**PWV 4** 

# **Bestimmung der Erdbeschleunigung an der schiefen Ebene**

Im frühen siebzehnten Jahrhundert untersuchte Galileo experimentell die Grundlage der Beschleunigung. Eines seiner Ziele war, mehr über frei fallende Objekte zu erfahren. Leider waren seine Zeitmessgeräte nicht genau genug, um die Untersuchung des freien Falls direkt zu ermöglichen. Deshalb beschloss er, seine Untersuchungen auf den freien Fall von Flüssigkeiten und auf die schiefe Ebene und Pendel zu beschränken. In dieser Übung werden Sie sehen untersuchen, wie die Beschleunigung eines rollenden Balles oder Fahrzeugs vom Winkel der Ebene abhängt. Anschließend werden Sie mithilfe Ihrer Daten die Beschleunigung an einer vertikalen "Ebene" extrapolieren, d.h. die Beschleunigung eines Balles im freien Fall.

Wenn der Winkel einer geneigten Ebene zur Horizontalen klein ist, rollt ein Fahrzeug langsam die Ebene hinunter und seine Zeit kann einfach gemessen werden. Mithilfe der Zeit- und Ortsdaten ist es möglich, die Beschleunigung des Fahrzeugs zu berechnen. Wird der Winkel der Ebene erhöht, erhöht sich auch die Beschleunigung. Die Beschleunigung ist direkt proportional zum Sinus des Ebenenwinkels  $(\theta)$ . Ein Graph der Beschleunigung gegenüber sin( $\theta$ ) kann zu einem Punkt extrapoliert werden, wo gilt sin( $\theta$ ) = 1. Gilt sin $\theta$  = 1, dann beträgt der Winkel der Ebene 90°. Dies ist äquivalent zum freien Fall. Die Beschleunigung während des freien Falls kann aus dem Graphen bestimmt werden.

Galileo konnte die Beschleunigung nur für kleine Winkel der geneigten Ebene messen. Sie werden ähnlich vorgehen. Können diese Daten in einer Extrapolation dazu verwendet werden, einen sinnvollen Wert für *g* zu bestimmen, die Beschleunigung des freien Falls? Wir werden sehen, wie stichhaltig diese Extrapolation sein kann. Anstatt die Zeit zu messen, wie es Galileo tat, werden Sie zur Bestimmung der Beschleunigung einen Bewegungsdetektor verwenden. Sie werden quantitative Messungen der Bewegung eines Fahrzeugs durchführen, das die schiefe Ebenen unter verschieden kleinen Winkeln hinunter rollt. Diese Messungen sollten Sie dazu befähigen, selbst zu entscheiden, ob eine Extrapolation zu großen Winkeln zulässig ist.

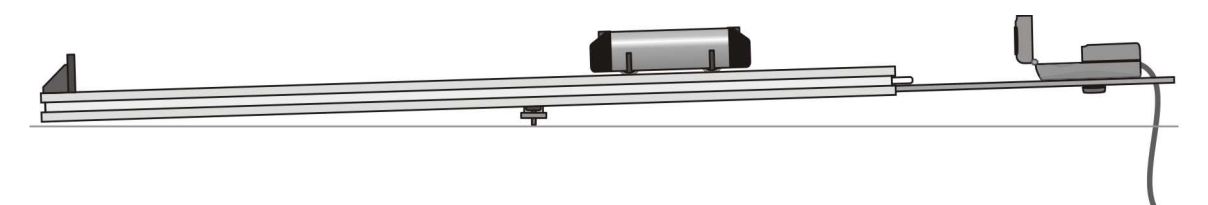

*Abbildung 1* 

#### **LERNZIELE**

• Mithilfe eines Bewegungsdetektors die Geschwindigkeit und Beschleunigung eines Fahrzeugs messen, das eine geneigte Ebene hinunter rollt

• Die mathematische Beziehung zwischen dem Winkel einer geneigten Ebene und der Beschleunigung eines darauf rollenden Fahrzeugs bestimmen

• Den Wert von *g*, der Beschleunigung des freien Falls, durch Extrapolation des Graphen der Beschleunigung über den Sinus des Ebenenwinkels bestimmen

• Entscheiden, ob eine Extrapolation der Beschleunigung über den Sinus des Ebenenwinkels sinnvoll ist

## **MATERIAL**

Vernier Computerschnittstelle Gummiball, ähnliche Größe Vernier Bewegungsdetektor Meterm<br>
geneigte Ebene ("schiefe Ebene") Bücher geneigte Ebene ("schiefe Ebene")

Computer harter Ball, ca. 8 cm Durchmesser Logger *Pro* Dynamik-Fahrzeug (Experimentierwagen)<br>Vernier Bewegungsdetektor Metermaß

# **VORBEREITENDE FRAGEN**

- 1. Eine von Galileos Zeitmessgeräten war sein Puls. Lassen Sie einen Gummiball aus ca. 2 m Höhe fallen und versuchen Sie zu bestimmen, wie viele Pulsschläge verstreichen, bevor der Ball am Boden aufkommt. Auf welches Messproblem traf Galileo?
- 2. Messen Sie nun die Zeit, die ein Gummiball benötigt, um aus 2 m Höhe zu fallen, mit einer Armbanduhr oder Wanduhr. Haben sich die Ergebnisse erheblich verbessert?
- 3. Rollen Sie den harten Ball eine geneigte Ebene mit einem Winkel von ca. 10° zur Horizontalen hinunter. Verwenden Sie zunächst Ihren Puls und anschließend Ihre Armbanduhr zur Messung der verstrichenen Zeit.
- 4. Denken Sie, dass es zu Galileos Zeiten möglich war, brauchbare Daten für diese Experimente zu erhalten? Weshalb?

#### **VORHGEHENSWEISE**

1. Verbinden Sie den Bewegungsdetektor mit dem DIG/SONIC 1 – Kanal der Schnittstelle. Besitzt der Bewegungsdetektor einen Schalter, stellen Sie diesen auf *Track*.

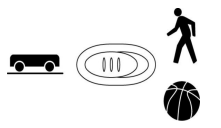

- 2. Legen Sie ein einzelnes Buch unter ein Ende eines 1-2 m langen Bretts oder einer Fahrbahn, so dass ein kleiner Winkel gegenüber der Horizontalen erreicht wird. Bringen Sie die Kontaktpunkte der beiden Enden der Ebene so an, dass der Abstand *x*  in Abbildung 1 zwischen 1 m und 2 m beträgt.
- 3. Platzieren Sie den Bewegungsdetektor so an der Spitze einer Ebene, dass das Fahrzeug nie näher als 0,15 m herankommt.
- 4. Öffnen Sie die Datei "04 g On An Incline" aus dem Ordner *Physik mith Vernier*.
- 5. Halten Sie das Fahrzeug auf der Ebene in einem Abstand von ca. 0,15 m zum Bewegungsdetektor fest.
- 6. Drücken Sie zum Starten der Datenerfassung auf Derlagten Lassen Sie das Fahrzeug los, sobald der Bewegungsdetektor beginnt zu klicken. Nehmen Sie Ihre Hand so schnell wie möglich aus dem Erfassungsbereich des Detektors. Möglicherweise müssen Sie die Position und den Erfassungsbereich des Bewegungsdetektors mehrmals anpassen, bevor alles stimmt. Führen Sie dies so lange durch, bis Sie einen guten Lauf erhalten. Der Graph der Geschwindigkeit gegenüber der Zeit während des Rollens des Fahrzeugs sollte eine annähernd konstante Steigung aufweisen.
- 7. Logger *Pro* kann an einen Teil Ihrer Daten eine gerade Linie anpassen. Kennzeichnen Sie zunächst, welcher Teil der Daten verwendet werden Soll, indem Sie den Bereich des Graphen markieren und so Start- und Endzeit festlegen. Drücken Sie anschließend zur Durchführung einer linearen Regression der ausgewählten Daten auf den Knopf zur linearen Anpassung  $\mathbb{R}$ . Bestimmen Sie mithilfe dieses Werkzeugs die Steigung des Geschwindigkeit-Zeit-Graphen in dem Teil der Daten, wo das Fahrzeug frei rollt.

Bestimmen Sie aus der angepassten Geraden die Beschleunigugn des Fahrzeugs. Notieren Sie den Wert in der Datentabelle.

- 8. Wiederholen Sie die Schritte 5–7 noch zweimal.
- 9. Messen Sie die Länge *x* der geneigten Ebene, als Abstand der beiden Kontaktpunkte der Ebene, wie in Abbildung 1 zu sehen ist.
- 10. Messen Sie die Höhe *h* als Höhe der Bücher. Mithilfe der letzten beiden Messungen bestimmen Sie den Winkel der geneigten Ebene.
- 11. Erhöhen Sie die Ebene, indem Sie ein weiteres Buch unter das Ende legen. Achten Sie darauf, die Bücher so zu positionieren, dass der Abstand *x* gleich bleibt wie in den vorhergehenden Messungen.
- 12. Wiederholen Sie die Schritte 5–10 mit der neuen Ebene.
- 13. Wiederholen Sie die Schritte 5–11 mit 3, 4 und 5 Büchern.

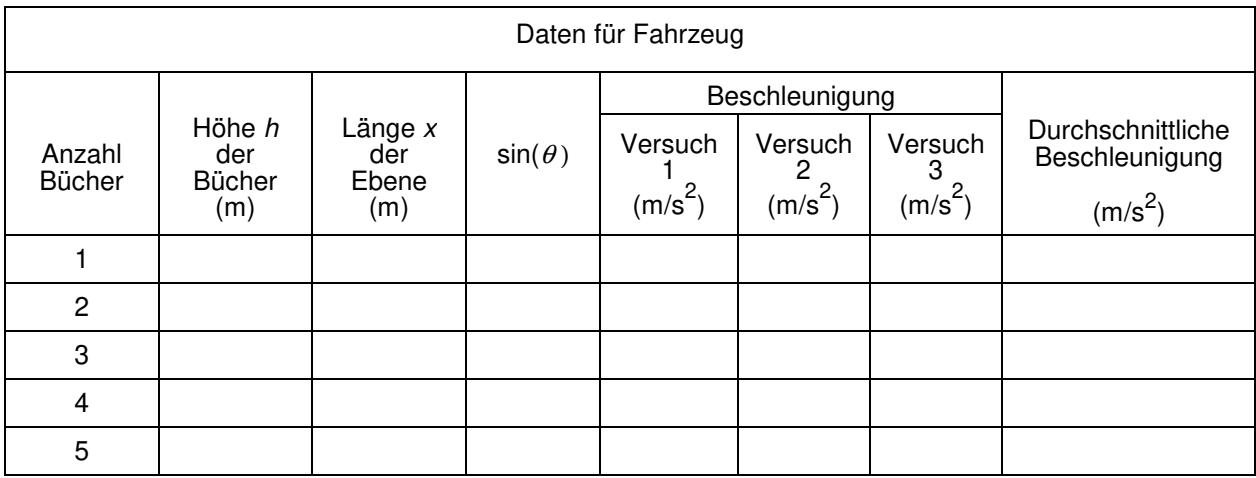

#### **DATEN TABELLE**

# **ANALYSE**

- 1. Berechnen Sie mithilfe der trigonometrischen Funktionen und Ihrer Werte für *x* un *h* aus der Datentabelle den Sinus des Winkels der geneigten Ebene für jede Höhe. Beachten Sie, dass *x* die Hypotenuse eines rechtwinkligen Dreiecks darstellt.
- 2. Berechnen Sie die durchschnittliche Beschleunigung für jede Höhe. Zeichnen Sie einen Graphen der durchschnittlichen Beschleunigung (y-Achse) gegenüber  $sin(\theta)$ . Verwenden Sie entweder Seite 3 der Experimentdatei oder Millimeterpapier. Tragen Sie die sin( $\theta$ )-Achse bis 1 ab, damit Platz für eine Extrapolation bleibt.
- 3. Zeichnen Sie eine Anpassungsgerade per Hand oder verwenden Sie die entsprechende Funktion in Logger *Pro* und bestimmen Sie die Steigung. Die Steigung kann dazu verwendet werden, die Beschleunigung des Balls auf einer geneigten Ebene jeden Winkels zu bestimmen.
- 4. Nehmen Sie die lineare Anpassung am Graphen bis zu sin(90°) = 1 auf der horizontalen Achse vor und lesen Sie den Wert der Beschleunigung ab.<sup>1</sup>
- 5. Wie genau stimmt der extrapolierte Wert mit dem bekannten Wert der Beschleunigung 2 des freien Falls ( $g = 9.8$  m/s) überein?
- 6. Diskutieren Sie die Gültigkeit der Extrapolation des Beschleunigungswertes bei einem Winkel von 90°.

## **ERWEITERUNGEN**

- 1. Messen Sie mithilfe des Bewegungsdetektors den unmittelbaren freien Fall eines Balls. Vergleiche Sie Ergebnisse Ihrer Extrapolation mit der Messung beim freien Fall.
- 2. Vergleichen Sie die Ergebnisse dieses Experiments mit anderen Messmethoden für *g*.
- 3. Recherchieren Sie, wie der Wert von *g* rund um die Welt variiert. Wie beeinflusst beispielsweise die Höhenlage den Wert von *g*? Welche anderen Faktoren tragen dazu bei, dass die Erdbeschleunigung von Ort zu Ort variiert? Um wie viel kann *g* an einer Schule in den Bergen im Vergleich zu einer Schule auf Meereshöhe abweichen?
- 4. Analysieren Sie mithilfe eines leeren Diagramms die Kräfte auf einen rollenden Ball oder ein rollendes Fahrzeug. Prognostizieren Sie die Beschleunigung als Funktion des Ebenenwinkels und vergleichen Sie Ihre Prognose mit den Ergebnissen des Experiments.

 $\overline{a}$ 

<sup>1</sup> Beachten Sie, dass die Extrapolation des y-Wertes am Punkt wo gilt *x* = 1 äquivalent ist zur Verwendung der Steigung der linearen Anpassung.